| Run Order      | E              | pH             | $\mathcal{C}$  | $H_2O_2$       | Run Order | E              | pH           | $\mathcal{C}$  | $H_2O_2$       |
|----------------|----------------|----------------|----------------|----------------|-----------|----------------|--------------|----------------|----------------|
| 1              | $+1$           | $-1$           | $-1$           | $+1$           | 19        | $\theta$       | $\Omega$     | $\overline{0}$ | $\overline{0}$ |
| $\sqrt{2}$     | $-1$           | $+1$           | $+1$           | $-1$           | 20        | $-1$           | $-1$         | $-1$           | $-1$           |
| 3              | $\overline{0}$ | $\Omega$       | $\overline{0}$ | $\overline{0}$ | 21        | $+1$           | $+1$         | $+1$           | $+1$           |
| $\overline{4}$ | $\overline{0}$ | $\Omega$       | $\theta$       | $\overline{0}$ | 22        | $\overline{0}$ | $\Omega$     | $\mathbf{0}$   | $\overline{0}$ |
| 5              | $+1$           | $-1$           | $+1$           | $-1$           | 23        | $-1$           | $+1$         | $-1$           | $+1$           |
| 6              | $-1$           | $+1$           | $-1$           | $+1$           | 24        | $+1$           | $-1$         | $+1$           | $-1$           |
| 7              | $-1$           | $-1$           | $+1$           | $+1$           | 25        | $-1$           | $+1$         | $+1$           | $-1$           |
| $\,8\,$        | $+1$           | $+1$           | $-1$           | $-1$           | 26        | $+1$           | $-1$         | $-1$           | $+1$           |
| $\overline{9}$ | $\overline{0}$ | $\theta$       | $\theta$       | $\overline{0}$ | 27        | $\theta$       | $\Omega$     | $\mathbf{0}$   | $\overline{0}$ |
| 10             | $-1$           | $-1$           | $+1$           | $+1$           | 28        | $\overline{0}$ | $\Omega$     | $\mathbf{0}$   | $\overline{0}$ |
| 11             | $\overline{0}$ | $\overline{0}$ | $\mathbf{0}$   | $\overline{0}$ | 29        | $-1$           | $+1$         | $+1$           | $-1$           |
| 12             | $+1$           | $+1$           | $-1$           | $-1$           | 30        | $+1$           | $-1$         | $-1$           | $+1$           |
| 13             | $\overline{0}$ | $\overline{0}$ | $\theta$       | $\overline{0}$ | 31        | $-1$           | $+1$         | $-1$           | $+1$           |
| 14             | $+1$           | $+1$           | $+1$           | $+1$           | 32        | $\overline{0}$ | $\Omega$     | $\mathbf{0}$   | $\overline{0}$ |
| 15             | $-1$           | $-1$           | $-1$           | $-1$           | 33        | $+1$           | $-1$         | $+1$           | $-1$           |
| 16             | $+1$           | $+1$           | $+1$           | $+1$           | 34        | $+1$           | $+1$         | $-1$           | $-1$           |
| 17             | $\overline{0}$ | $\theta$       | $\theta$       | $\overline{0}$ | 35        | $\overline{0}$ | $\mathbf{0}$ | $\mathbf{0}$   | $\mathbf{0}$   |
| 18             | $-1$           | $-1$           | $-1$           | $-1$           | 36        | $-1$           | $-1$         | $+1$           | $+1$           |

Table S1. Design of Experiments in coded units suggested by MINITAB using half factorial design.

The Eq S1, regression equation in coded units  $(-1, 0, \text{ or } +1)$ , was obtained from Minitab after analyzing factorial design. For each factor, three levels, denoted low (-1), center point (0), and high (+1), were selected: -0.05 V, -0.125 V, and -0.2 V for E; 1.0 mM, 4.5 mM, and 9.0 mM for [*C*]; 0.5 mM, 1mM, and 1.5 mM for  $[H_2O_2]$ ; and 6.2, 6.6, and 7.0 for pH, respectively. Eq S1 returns the signal at  $[HRP]=0.5 \mu M$ when the parameters are plugged in the formula in their coded units  $(-1, 0, \text{ or } +1)$ .

Signal=  $9.607 - 5.206$  E - 2.194 pH + 4.072 C+ 1.031 H<sub>2</sub>O<sub>2</sub> + 1.951 E\*pH-2.193\*E\*C-1.759\*E\*H<sub>2</sub>O<sub>2</sub> - $1.937*E*<sub>p</sub>H*C*H<sub>2</sub>O<sub>2</sub>$  Eq (S1)

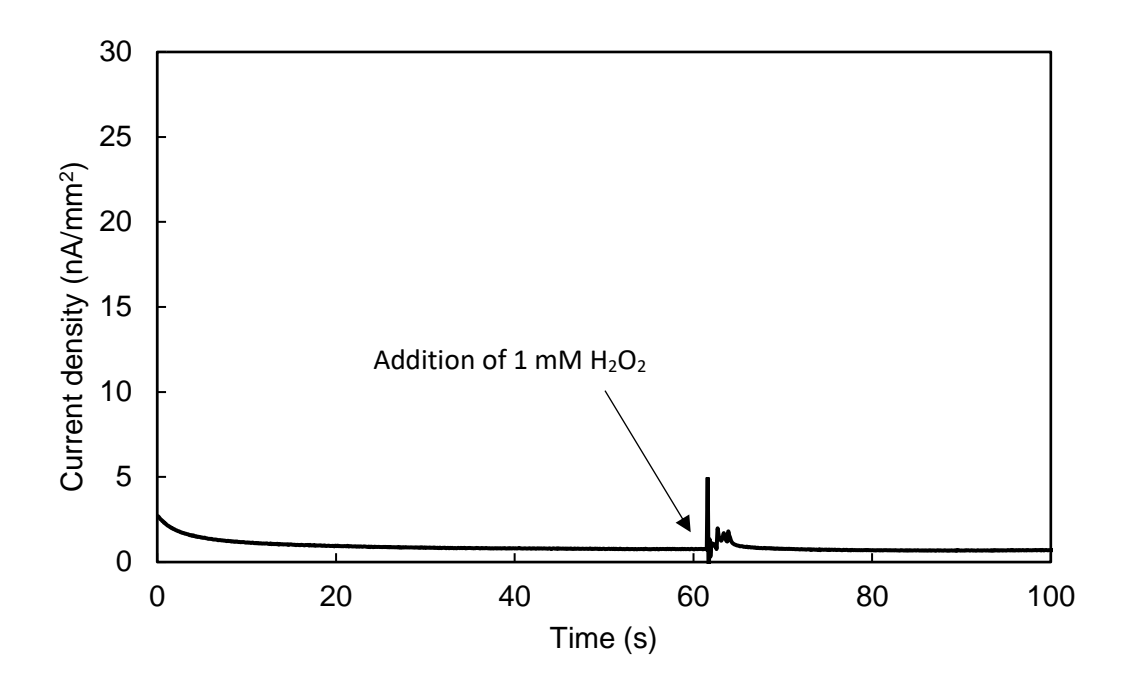

Figure S1. Control experiment to measure background current caused by addition of 1 mM  $\rm H_{2}O_{2}$ at (E-E<sub>h</sub>) of -0.35 V. Steady-state current density after addition of  $H_2O_2$  is 0.77 nA/mm<sup>2</sup>.

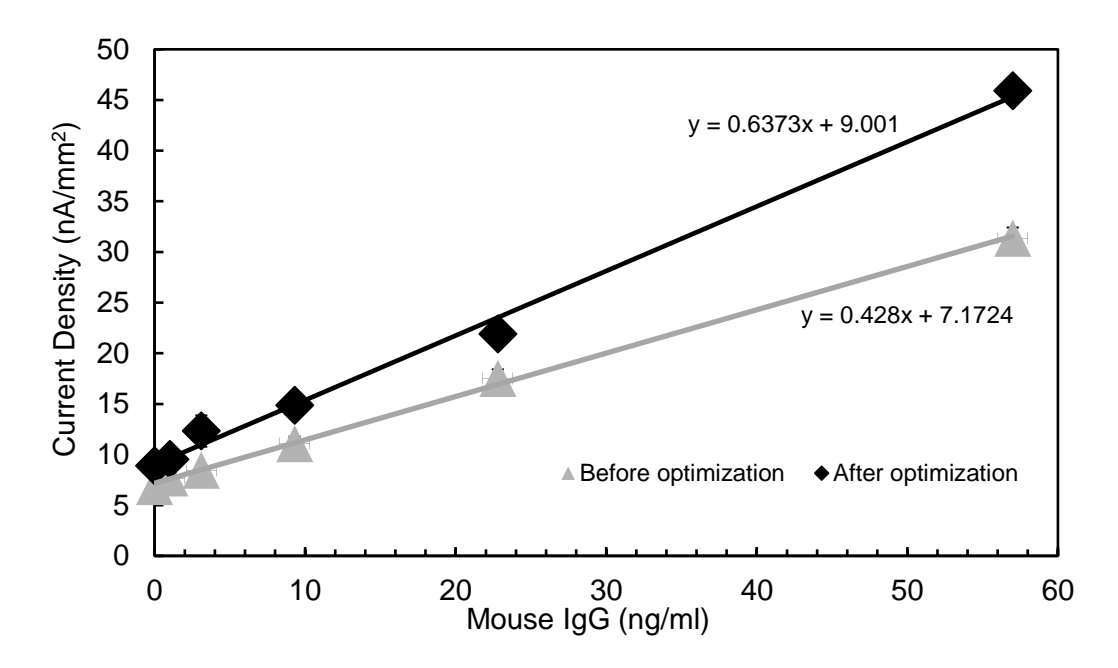

Figure S2. The dose response for mouse IgG on gold Dropsens SPEs before ( $[H_2O_2]$ =1.5 mM, pH=7, [C] = 7 mM, E-E<sub>h</sub> = -0.3 V) and after optimization ( $[H_2O_2]$ =1 mM, pH=6.2, [C] = 8 mM, E-E<sub>h</sub> = -0.35 V). Error bars show  $\pm$  standard deviation from the mean of 3 replicates.

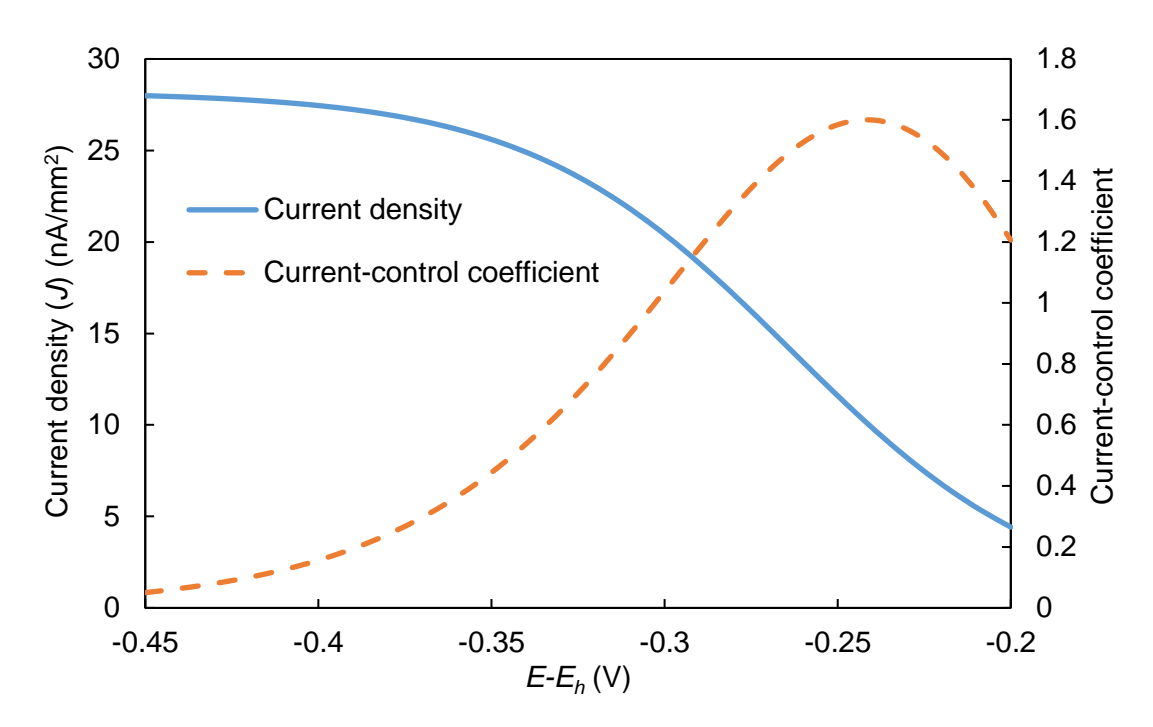

Figure S3. Predicted current density and current-control coefficients for the electrochemical reaction at different E values. [C]=8mM,  $[H_2O_2] = 1$  mM, pH=6.2, [HRP]=5µM.

MATLAB codes for generation of mechanistic model's results in Figures 5-8:

## **Appendix A**

%%%% This function returns the effect of overpotential on EI's signal%%%% function overpotential H=1e-6; %H2O2 bulk concentration in mol/cm3 C=8e-6; %Catechol bulk concentration in mol/cm3 KHm=2e-7; %Km value of HRP for H2O2 in mol/cm3 KCm=3e-6; %Km value of HRP for catechol in mol/cm3 Kcat=22000; %turnover number of HRP for catechol and H2O2 in 1/sec E=5e-10; %concentration of HRP in mol/cm3 L= 2.2e-6; %thickness of enzyme layer in cm Df= 2.28e-6; %cm2/s %diffusion coefficient in enzyme layer De= 2.2e-5; %cm2/s %diffusion coefficient in boundary layer Kp= 1; %partition coefficient del = 3e-3; %thickness of boundary layer in cm Ka=0.1e-6; %apparent electron transfer rate in cm/s R=8.314; %universal gas constant (8.314 J K-1 mol-1 T=298; %temperature in K area= 0.118; %area of the working electrode in cm2 electron= 2; %number of electron transferred in reduction of quinone F= 96485 %Faraday constant 96,485 C mol-1  $x = \text{linspace}(0, L, 100);$ function dydx = ode3(x,y) %this function returns all of the odes, concentrations have been normalized by catechol bulk concentration dy1dx = [ y(2); (Kcat\*E\*y(1)\*y(3)/(Df\*(((KHm\*KCm)/C)+KCm\*y(3)+KHm\*y(1)+(y(1)\*y(3)\*C))))]; dy2dx = [ y(4); (Kcat\*E\*y(1)\*y(3)/(Df\*(((KHm\*KCm)/C)+KCm\*y(3)+KHm\*y(1)+(y(1)\*y(3)\*C))))]; dy3dx = [ y(6); -(Kcat\*E\*y(1)\*y(3)/(Df\*(((KHm\*KCm)/C)+KCm\*y(3)+KHm\*y(1)+(y(1)\*y(3)\*C))))]; dydx=[dy1dx;dy2dx;dy3dx]; end

function  $res = ode3bc(ya,yb)$  % this function returns the BCs res1 = [ya(4); Df\*yb(2)-((De/(Kp\*del))\*(Kp-yb(1)))];%

```
res2 = [ya(2)+ya(6); Df*yb(4)-((De/(Kp*del))*(Kp*H/C-yb(3)))];%
res3 = [ya(6)-((((ya(5)*Ka*Exp)-(ya(3)*Ka*EXP))/(area*Df))); Df*yb(6)+((De/(Kp*del))*yb(5))];
res=[res1;res2;res3];
end
S=linspace(-0.05,-0.25,10);%E(applied voltage range) 
i=1;
for i=1:length(S)
  V=S(i);Exp=exp((-F*0.8*((V-0.15)))/(R*T));%corresponds to butler-volmer
   EXP=exp((F*1.2*((V-0.15)))/(R*T));%corresponds to butler-volmer
   eexp(i)=Exp;
initialsolution = bvpinit(x,[1,0.001,1,-0.5,0.01,-0.06]);%initial guess
solution = bvp4c(@ode3,@ode3bc,initialsolution);
y = deval(solution, x);D(i)= y(6,1);J(i)=2*96485*Df*D(i)*C*(10000000); %current density in nA/mm2
end
figure (1)
hold on
plot(S,J);
xlabel('Potential(V)');
ylabel('Current density(nA/mm2)');
end
%%%%%%%%%%%%%%%%%%%%%%%%%%%%%%%%%%%%%%%%%%%
```
%%%% This function returns the effect of pH on EI's signal%%%% function hydrogenperoxide H=1e-6; %H2O2 bulk concentration in mol/cm3 C=8e-6; %Catechol bulk concentration in mol/cm3 KHm=2e-7; %Km value of HRP for H2O2 in mol/cm3 KCm=3e-6; %Km value of HRP for catechol in mol/cm3 Kcat=22000; %turnover number of HRP for catechol and H2O2 in 1/sec E=5e-10; %concentration of HRP in mol/cm3 L= 2.2e-6; %thickness of enzyme layer in cm Df= 2.28e-6; %cm2/s %diffusion coefficient in enzyme layer De= 2.2e-5; %cm2/s %diffusion coefficient in boundary layer

Kp= 1; %partition coefficient

del = 3e-3; %thickness of boundary layer in cm

Ka=0.1e-6; %apparent electron transfer rate in cm/s

R=8.314; %universal gas constant (8.314 J K-1 mol-1

T=298; %temperature in K

area= 0.118; %area of the working electrode in cm2

electron= 2; %number of electron transferred in reduction of quinone

F= 96485 %Faraday constant 96,485 C mol-1

```
V=-0.2; %applied voltage
```
Exp=exp((-F\*0.8\*((V-0.15)))/(R\*T));%corresponds to butler-volmer

EXP= $exp((F^*1.2^*((V-0.15)))/(R^*T))$ ;%corresponds to butler-volmer

 $x = \text{linspace}(0, L, 100);$ 

```
function dydx = ode3(x,y)%this function returns all of the odes, concentrations have been normalized by catechol bulk
concentration
```
 $dy1dx = [y(2); (Kcat*E*y(1)*y(3)/(DF*((KHm*KCm)/C)+KCm*y(3)+KHm*y(1)+(y(1)*y(3)*C))))];$ 

dy2dx = [ y(4); (Kcat\*E\*y(1)\*y(3)/(Df\*(((KHm\*KCm)/C)+KCm\*y(3)+KHm\*y(1)+(y(1)\*y(3)\*C))))];

dy3dx = [ y(6); -(Kcat\*E\*y(1)\*y(3)/(Df\*(((KHm\*KCm)/C)+KCm\*y(3)+KHm\*y(1)+(y(1)\*y(3)\*C))))];

dydx=[dy1dx;dy2dx;dy3dx];

end

```
function res = ode3bc(ya,yb) %this function returns BCs
res1 = [ya(4); Df*yb(2)-((De/(Kp*del))*(Kp-yb(1)))];%
res2 = [ya(2)+ya(6); Df^{*}yb(4)-((De/(Kp^{*}del))^{*}(Kp^{*}H/C-yb(3)))];%
res3 = [ya(6)-((((ya(5)*Ka*Exp)-(ya(3)*Ka*EXP))/(area*Df))); Df*yb(6)+((De/(Kp*del))*yb(5))];
res=[res1;res2;res3];
end
S=linspace(0.5e-6,1.5e-6,10); %H2O2 range
i=1;
for i=1:length(S)
H=S(i);initial solution = byprint(x,[1,0.001,1,0.05,0.001,0.06]);
solution = bvp4c(@ode3,@ode3bc,initialsolution);
y = deval(solution, x);D(i)= y(6,1);J(i)=2*96485*Df*D(i)*C*(10000000); %current density
end
```
figure (1) hold on plot(S,J); xlabel('H2O2(mM)'); ylabel('Currentdensity(nA/mm2)'); end %%%%%%%%%%%%%%%%%%%%%%%%%%%%%%%%%%%%%%%%%%%%

%%%% This returns the effect of catechol concentration on the EI's signal%%%%

function catechol

H=1e-6; %H2O2 bulk concentration in mol/cm3

C=8e-6; %Catechol bulk concentration in mol/cm3

KHm=2e-7; %Km value of HRP for H2O2 in mol/cm3

KCm=3e-6; %Km value of HRP for catechol in mol/cm3

Kcat=22000; %turnover number of HRP for catechol and H2O2 in 1/sec

E=5e-10; %concentration of HRP in mol/cm3

L= 2.2e-6; %thickness of enzyme layer in cm

Df= 2.28e-6; %cm2/s %diffusion coefficient in enzyme layer

De= 2.2e-5; %cm2/s %diffusion coefficient in boundary layer

Kp= 1; %partition coefficient

del = 3e-3; %thickness of boundary layer in cm

Ka=0.1e-6; % apparent electron transfer rate in cm/s

R=8.314; %universal gas constant (8.314 J K-1 mol-1

T=298; %temperature in K

area= 0.118; %area of the working electrode in cm2

electron= 2; %number of electron transferred in reduction of quinone

F= 96485 %Faraday constant 96,485 C mol-1

V=-0.2; %applied voltage

Exp=exp((-F\*0.8\*((V-0.15)))/(R\*T));%corresponds to butler-volmer

EXP= $exp((F^*1.2^*((V-0.15)))/(R^*T))$ ;%corresponds to butler-volmer

 $x =$ linspace(0,L,100);

function  $dydx = ode3(x,y)$ %this function returns all of the odes, concentrations have been normalized by catechol bulk concentration

dy1dx = [ y(2); (Kcat\*E\*y(1)\*y(3)/(Df\*(((KHm\*KCm)/C)+KCm\*y(3)+KHm\*y(1)+(y(1)\*y(3)\*C))))];

 $dy2dx = [y(4); (Kcat*E*y(1)*y(3)/(Df*((KHm*KCm)/C)+KCm*y(3)+KHm*y(1)+(y(1)*y(3)*C))))];$ 

```
dy3dx = [ y(6); -(Kcat*E*y(1)*y(3)/(Df*(((KHm*KCm)/C)+KCm*y(3)+KHm*y(1)+(y(1)*y(3)*C))))];
dydx=[dy1dx;dy2dx;dy3dx];
```

```
end
```

```
function res = ode3bc(ya,yb)%this function returns all of the BCs
res1 = [ya(4); Df*yb(2)-((De/(Kp*del))*(Kp-yb(1)))];%
res2 = [ya(2)+ya(6); Df^{*}yb(4)-((De/(Kp^{*}del))^{*}(Kp^{*}H/C-yb(3)))];%
res3 = [ya(6)-((((ya(5)*Ka*Exp)-(ya(3)*Ka*EXP))/(area*Df))); Df*yb(6)+((De/(Kp*del))*yb(5))];
res=[res1;res2;res3];
end
S=linspace(1e-6,8e-6,10); %range of catechol
i=1;
for i=1:length(S)
C=S(i);initialsolution = bvpinit(x,[1,0.001,1,0.05,0.001,0.06]);
solution = bvp4c(@ode3,@ode3bc,initialsolution);
y = deval(solution, x);D(i)= y(6,1);J(i)=2*96485*Df*D(i)*C*(10000000); %Current density in nA/mm2
end
hold on
plot(S*1e6,J);
xlabel('Catechol(mM)');
ylabel('Current density(nA/mm2)');
end
%%%%%%%%%%%%%%%%%%%%%%%%%%%%%%%%%%%%%
%%%% This function returns the effect of pH on EI's signal%%%%
function hydrogenperoxide
H=1e-6; %H2O2 bulk concentration in mol/cm3
C=8e-6; %Catechol bulk concentration in mol/cm3
KHm=2e-7; %Km value of HRP for H2O2 in mol/cm3
KCm=3e-6; %Km value of HRP for catechol in mol/cm3
Kcat=22000; %turnover number of HRP for catechol and H2O2 in 1/sec
E=5e-10; %concentration of HRP in mol/cm3
```

```
L= 2.2e-6; %thickness of enzyme layer in cm
```
De= 2.2e-5; %cm2/s %diffusion coefficient in boundary layer

Kp= 1; %partition coefficient

del = 3e-3; %thickness of boundary layer in cm

Ka=0.1e-6; %apperant electron transfer rate in cm/s

R=8.314; %universal gas constant (8.314 J K-1 mol-1

T=298; %temperature in K

area= 0.118; %area of the working electrode in cm2

electron= 2; %number of electron transferred in reduction of quinone

F= 96485 %Faraday constant 96,485 C mol-1

V=-0.2; %applied voltage

 $Exp=exp((-F*0.8*((V-0.15)))/(R*T))$ ;%corresponds to butler-volmer

EXP=exp((F\*1.2\*((V-0.15)))/(R\*T));%corresponds to butler-volmer

 $x = \text{linspace}(0, L, 100);$ 

function  $dydx = ode3(x,y)$ %this function returns all of the odes, concentrations have been normalized by catechol bulk concentration

dy1dx = [ y(2); (Kcat\*E\*y(1)\*y(3)/(Df\*(((KHm\*KCm)/C)+KCm\*y(3)+KHm\*y(1)+(y(1)\*y(3)\*C))))];

dy2dx = [ y(4); (Kcat\*E\*y(1)\*y(3)/(Df\*(((KHm\*KCm)/C)+KCm\*y(3)+KHm\*y(1)+(y(1)\*y(3)\*C))))];

dy3dx = [ y(6); -(Kcat\*E\*y(1)\*y(3)/(Df\*(((KHm\*KCm)/C)+KCm\*y(3)+KHm\*y(1)+(y(1)\*y(3)\*C))))];

dydx=[dy1dx;dy2dx;dy3dx];

```
end
```
function  $res = ode3bc(ya,yb)$  %this function returns BCs

```
res1 = [ya(4); Df*yb(2)-((De/(Kp*del))*(Kp-yb(1)))];%
```

```
res2 = [ya(2)+ya(6); Df^{*}yb(4)-((De/(Kp^{*}del))^{*}(Kp^{*}H/C-yb(3)))];%
```
res3 = [ya(6)-((((ya(5)\*Ka\*Exp)-(ya(3)\*Ka\*EXP))/(area\*Df))); Df\*yb(6)+((De/(Kp\*del))\*yb(5))];

res=[res1;res2;res3];

```
end
```
S=linspace(0.5e-6,1.5e-6,10); %H2O2 range

## i=1;

```
for i=1:length(S)
```
 $H=S(i);$ 

initialsolution =  $b$ vpinit(x,[1,0.001,1,0.05,0.001,0.06]);

solution = bvp4c(@ode3,@ode3bc,initialsolution);

 $y = \frac{deval(solution, x)}{i}$ 

 $D(i)= y(6,1);$ 

J(i)=2\*96485\*Df\*D(i)\*C\*(10000000); %current density end figure (1) hold on plot(S\*1e6,J); xlabel('H2O2(mM)'); ylabel('Current density(nA/mm2)'); end

%%%%%%%%%%%%%%%%%%%%%%%%%%%%%%%%%%%%%%%%%%%%%